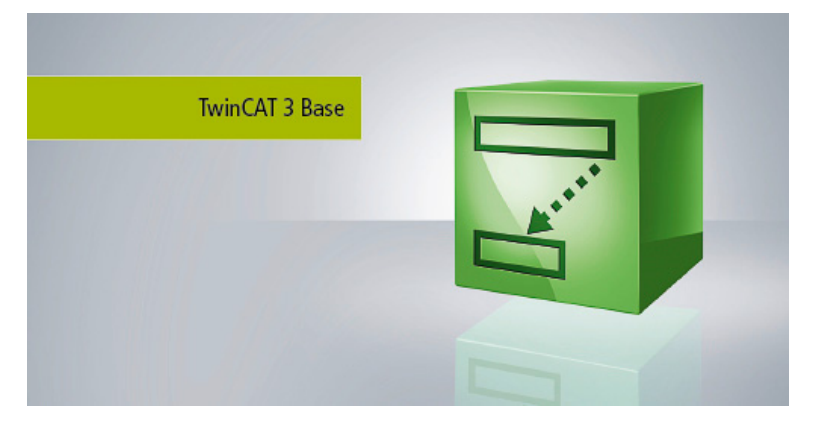

## **TC1320 | TC3 C++/MATLAB®/Simulink®**

Extension of the TC1300 by the possibility to execute modules generated by MATLAB®/Simulink®.

- contains the TwinCAT 3 C++ runtime
- allows the execution of modules generated in MATLAB®/Simulink®
- multiple instancing of modules
- parameterisation of these modules at runtime
- online access to all parameters (can be deactivated)
- generic modules (no hardware connection necessary within the models)
- $-$  connection to the external mode of Simulink®
- connection to the TwinCAT C++ debugger with graphical representation of the blocks
- modules can be called from other modules or directly by tasks

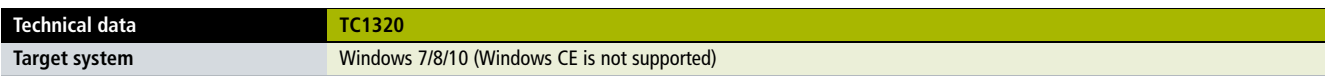

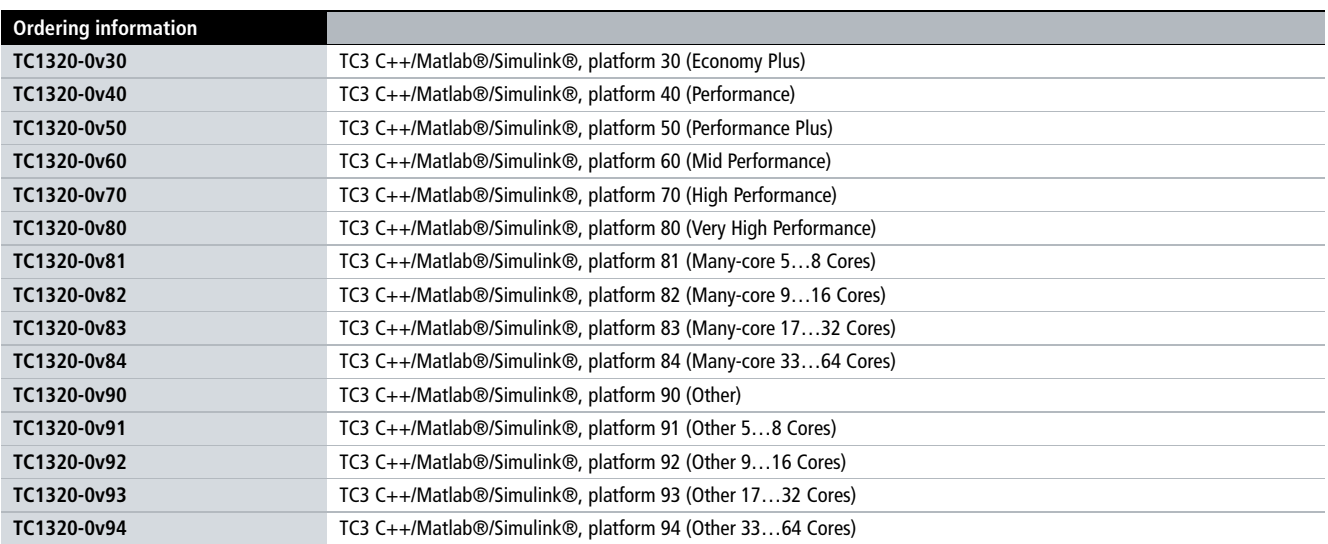